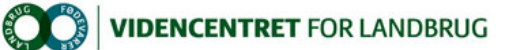

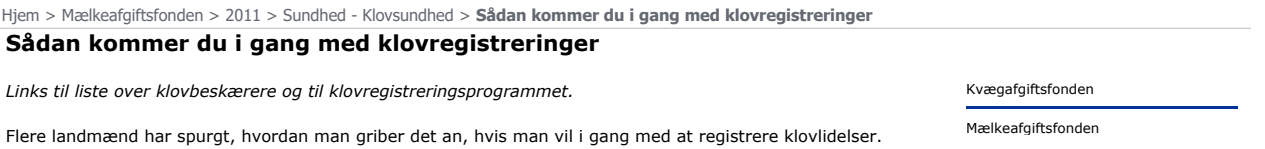

Hvis du vil have klovbeskæreren til at registrere, kræver det, at din klovbeskærer kan lave registreringer. Det kan knapt halvdelen af landets<br>klovbeskærere pt., og der kommer hele tiden flere til. Se listen over klovbeskæ

Du kan også vælge selv at registrere klovlidelser. Så skal du selv downloade det <u>gratis program</u> til klovregistrering. Se også en <u>udførlig manual</u> til<br>registreringsprogrammet.

Husk: Registrering gavner kun klovsundheden, når de anvendes i rådgivning og management. Find en klovspecialist her

God fornøjelse.